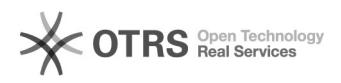

## Como remover a instalação e licenças do Office para Mac

## 10/25/2020 17:04:28

## **FAQ Article Print**

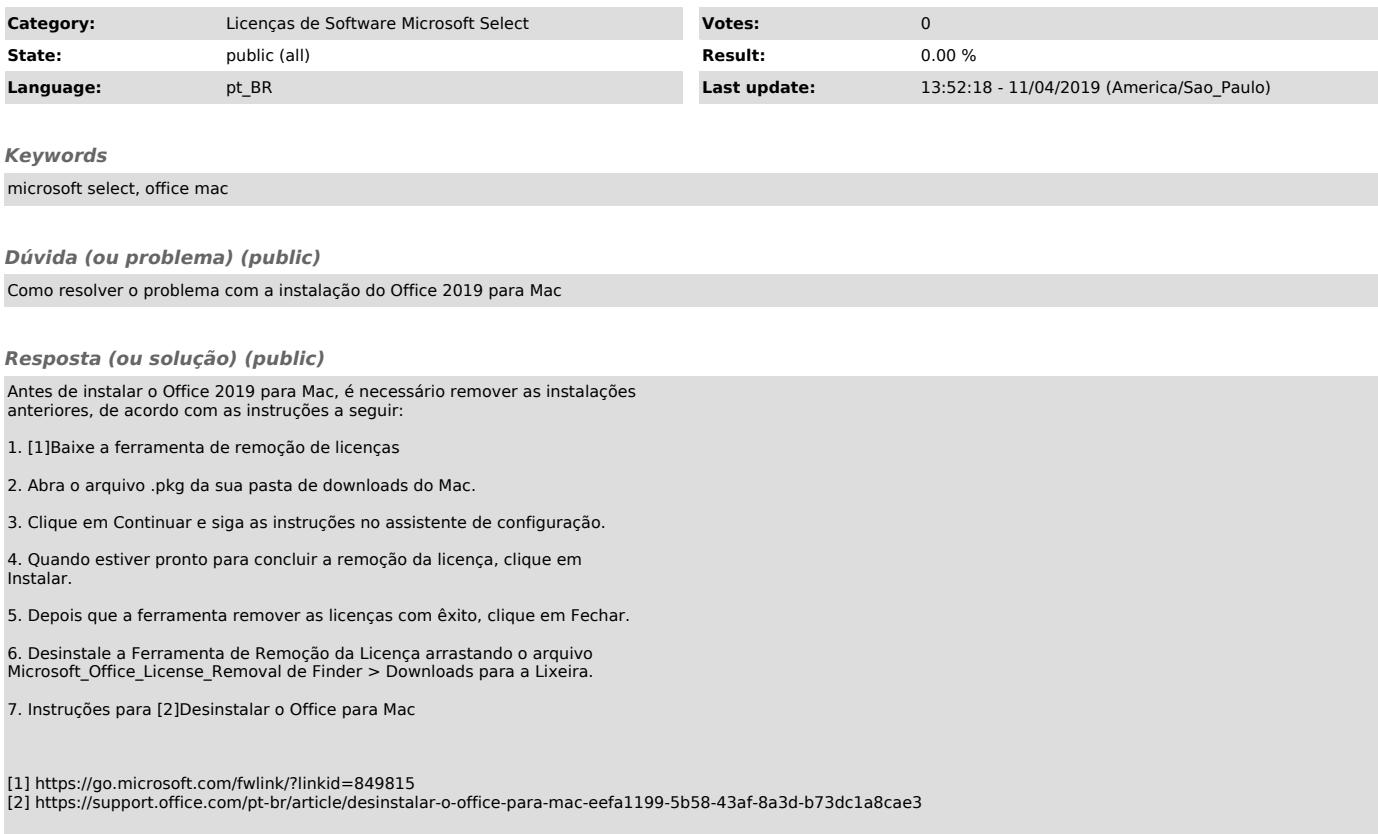